# **POS Backend Settings**

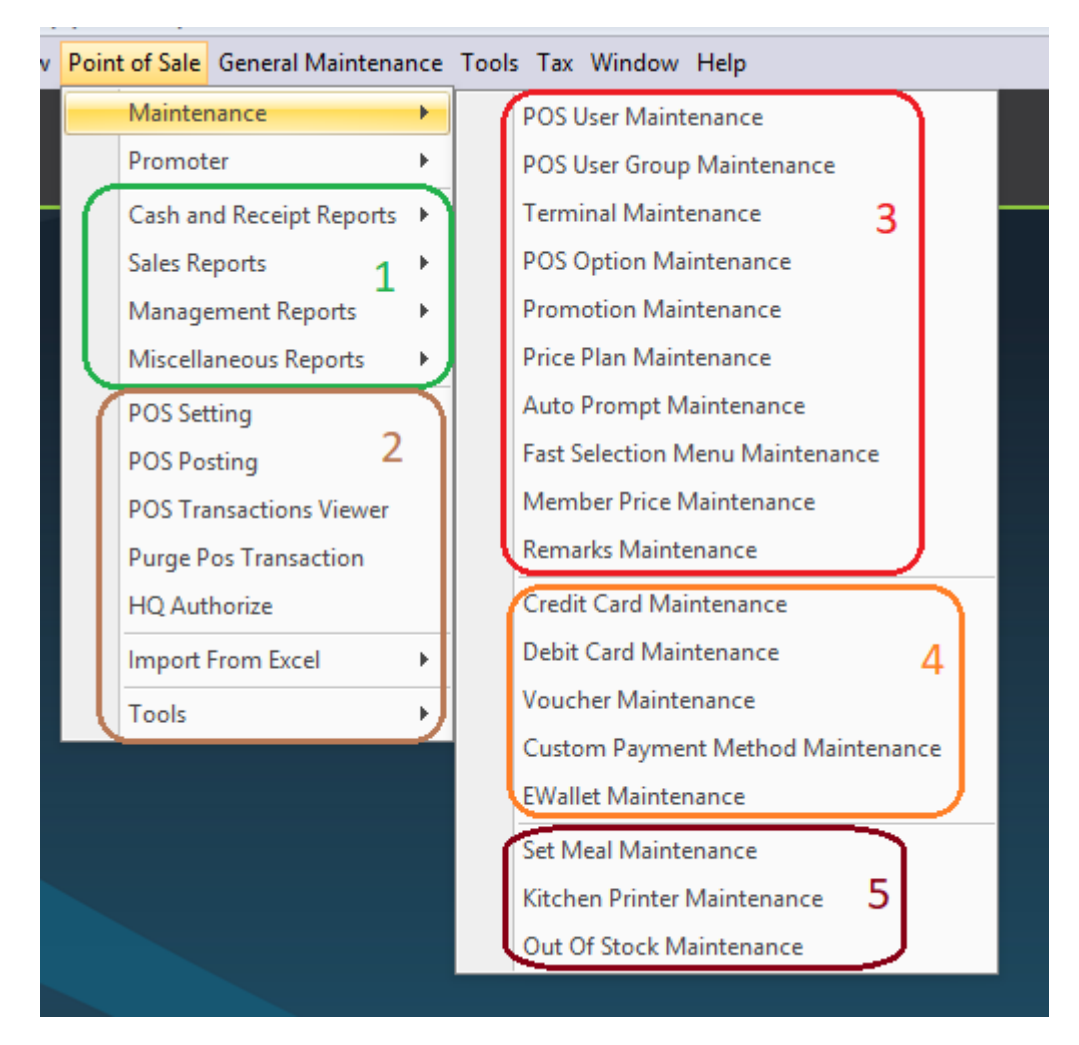

- 1. Reports
- 2. Admin Settings
- 3. General Settings for POS 5 Retails and FNB
- 4. Payment Settings
- 5. FnB Settings

### **Promoter**

# **Promoter Maintenance**

To create new promoter.

# **Promoter Commission Maintenance**

To create commission rate setting to be applied on promoter.

### **Admin Settings**

### **POS Setting**

General settings.

## **POS Posting**

Only use if bundled with AutoCount Accounting. To post your payment received and sales figure into accounts.

### **POS Transaction Viewer**

View master and details of your transaction.

### **Purge POS Transaction**

To delete POS transaction. Use this only if you have done year end or do not wish to keep large qty of transaction record.

### **HQ Authorize**

Set access code for approval if outlet want to change item price or give discount.

### **Import from Excel**

To import price plan, member plan and ingredient.

# **Tools**

Technical fixs.

### **General Settings**

# **POS User Maintenance**

To create POS user.

# **POS User Group Maintenance**

Set backend and frontend access right for cashier to enforce limitation function in Retail and FnB.

#### **Terminal Maintenance** Create terminal for outlets.

**POS Option Maintenance** Settings for POS frontend.

# **Promotion Maintenance** Set item promotion.

**Price Plan Maintenance** Set item price for multi outlet.

### **Auto Prompt Maintenance**

To maintain your auto prompt for price, qty and etc whenever you have chosen an item.

# **Fast Selection Menu Maintenance**

To maintain your item menu. Modifier design will only be applied on FnB.

# **Member Price Maintenance**

To maintain certain member or multiple level member price.

# **Remarks Maintenance**

To maintain your default remarks.

### **Payment Settings**

**Credit Card Maintenance** To set your credit card type.

**Debit Card Maintenance** To set your debit card type.

**Voucher Maintenance** To maintain voucher details.

**Customer Payment Method Maintenance** To maintain other type of payment type.

**EWallet Maintenance** To maintain ipay88 payment type.

#### **FnB Settings**

**Set Meal Maintenance** To maintain different type of set meal and it's selection.

**Kitchen Printer Maintenance** To maintain which item, item group or item type will be printed in kitchen printer.

# **Out Of Stock Maintenance.**

To maintain which item are out of stock and block FE from selling it.